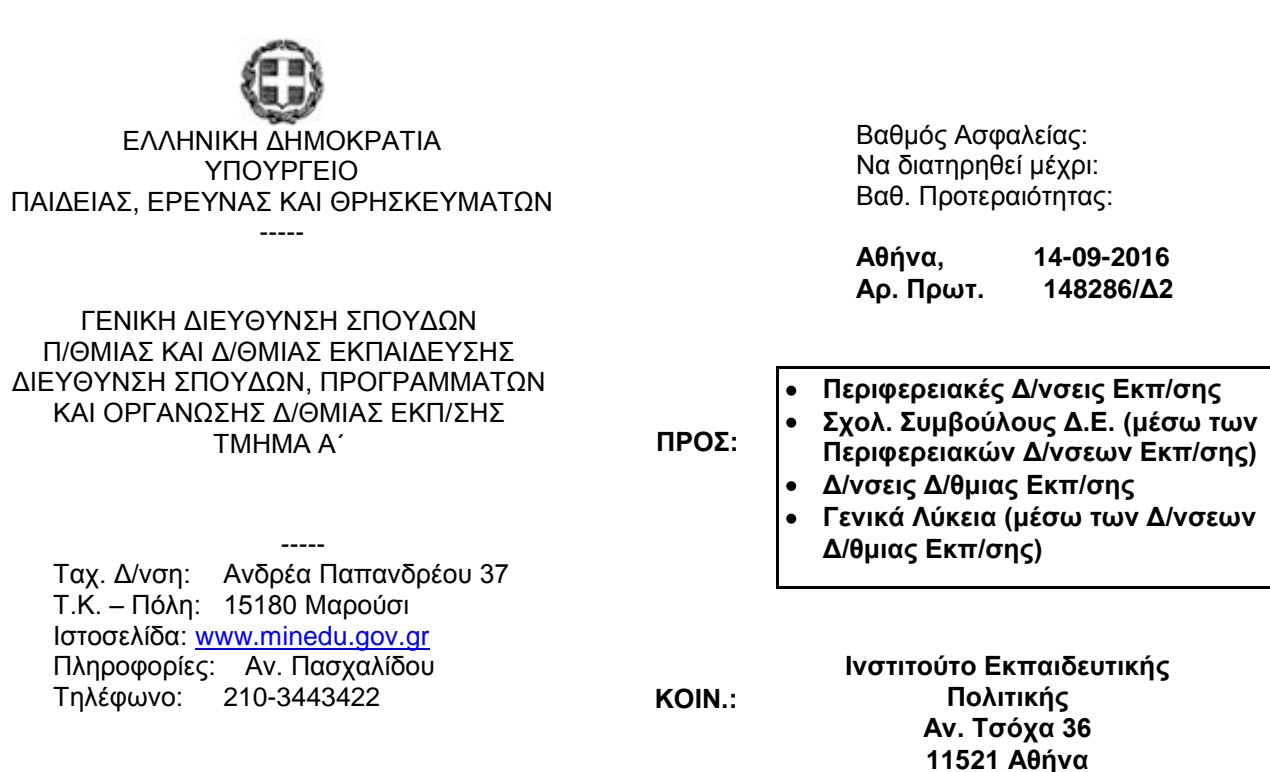

**ΘΕΜΑ: Οδηγίες για τη διδασκαλία του μαθήματος «Ανάπτυξη Εφαρμογών σε Προγραμματιστικό Περιβάλλον» της Γ΄ τάξης Ημερήσιου Γενικού Λυκείου για το σχολ. έτος 2016 – 2017**

Μετά από σχετική εισήγηση του Ινστιτούτου Εκπαιδευτικής Πολιτικής (πράξη 29/21-07-2016 του Δ.Σ) σας αποστέλλουμε τις παρακάτω οδηγίες για τη διδασκαλία του μαθήματος **«Ανάπτυξη Εφαρμογών σε Προγραμματιστικό Περιβάλλον»** Ομάδας Προσανατολισμού Θετικών Σπουδών και Ομάδας Προσανατολισμού Σπουδών Οικονομίας και Πληροφορικής της **Γ΄ τάξης Ημερήσιου Γενικού Λυκείου** για το σχολικό έτος 2016-2017.

## **ΓΕΝΙΚΕΣ ΟΔΗΓΙΕΣ ΔΙΔΑΣΚΑΛΙΑΣ**

**Παρατηρήσεις:**

- Οι Αλγόριθμοι να υλοποιούνται σε αμιγώς προγραμματιστικό περιβάλλον και συγκεκριμένα αυτό της *ΓΛΩΣΣΑΣ*.
- Να γίνει επισκόπηση της έννοιας του αλγορίθμου, των χαρακτηριστικών του και των τρόπων αναπαράστασής του, καθώς και εισαγωγή στα χαρακτηριστικά των γλωσσών προγραμματισμού και ειδικά της *ΓΛΩΣΣΑΣ*.
- Οι βασικές αλγοριθμικές δομές του κεφαλαίου 2 (ακολουθίας, επιλογής και επανάληψης) να διδαχθούν συνοπτικά και παράλληλα με το κεφάλαιο 7 και 8, στην κατεύθυνση της κάλυψης τυχόν γνωσιακών κενών από την προηγούμενη τάξη, με τις ασκήσεις να υλοποιούνται σε *ΓΛΩΣΣΑ*.
- Στο κεφάλαιο 3:
	- o Οι πίνακες να διδαχθούν παράλληλα με το κεφάλαιο 9, με τις ασκήσεις να υλοποιούνται σε *ΓΛΩΣΣΑ*.
- o Εισάγονται νέοι αλγόριθμοι αναζήτησης και ταξινόμησης σε πίνακες (ως ασκήσεις).
- Από το κεφάλαιο 6 να διδαχθούν οι ενότητες 6.3, 6.4 και 6.7. Η παράγραφος 6.3 διδάσκεται στην αρχή του κεφαλαίου 7 ενώ οι παράγραφοι 6.4 και 6.7 στο τέλος του κεφαλαίου 7.
- Στα κεφάλαια 7, 8 και 9 δεν επέρχεται ουδεμία μεταβολή.
- Στο κεφάλαιο 10 διδάσκεται και η ενότητα 10.6 (*εμβέλεια μεταβλητών σταθερών*).

Οι ανωτέρω παρατηρήσεις έχουν λάβει υπόψη τη διδασκαλία των Αλγορίθμων στη Β΄ Λυκείου, όπου οι μαθητές έχουν διδαχθεί τη γραφή αλγόριθμου σε ψευδογλώσσα και την αναπαράσταση αλγορίθμων με διαγραμματικές τεχνικές. Κατά τη διδασκαλία του μαθήματος στη Γ΄ Λυκείου, οι μαθητές εξοικειώνονται με την υλοποίηση αλγορίθμων σε αμιγώς προγραμματιστικό περιβάλλον και συγκεκριμένα αυτό της ΓΛΩΣΣΑΣ. Η ψευδογλώσσα και τα διαγράμματα ροής θεωρούνται ήδη γνωστά και στη Γ΄ Λυκείου καλύπτονται μόνο πιθανά κενά από τη διδασκαλία τους στη Β΄ Λυκείου.

Η εισαγωγή νέων αλγορίθμων αναζήτησης και ταξινόμησης σε πίνακες, αφορά στη διδασκαλία ασκήσεων στις οποίες να περιγράφεται ο αλγόριθμος αναζήτησης ή ταξινόμησης και να ζητείται από τους μαθητές η υλοποίηση του σε πρόγραμμα.

# **Ενδεικτικός Χρονοπρογραμματισμός και Ροή της Διδασκαλίας**

Ο ενδεικτικός προγραμματισμός και η προτεινόμενη ροή της διδασκαλίας αναπτύσσονται στον παρακάτω πίνακα.

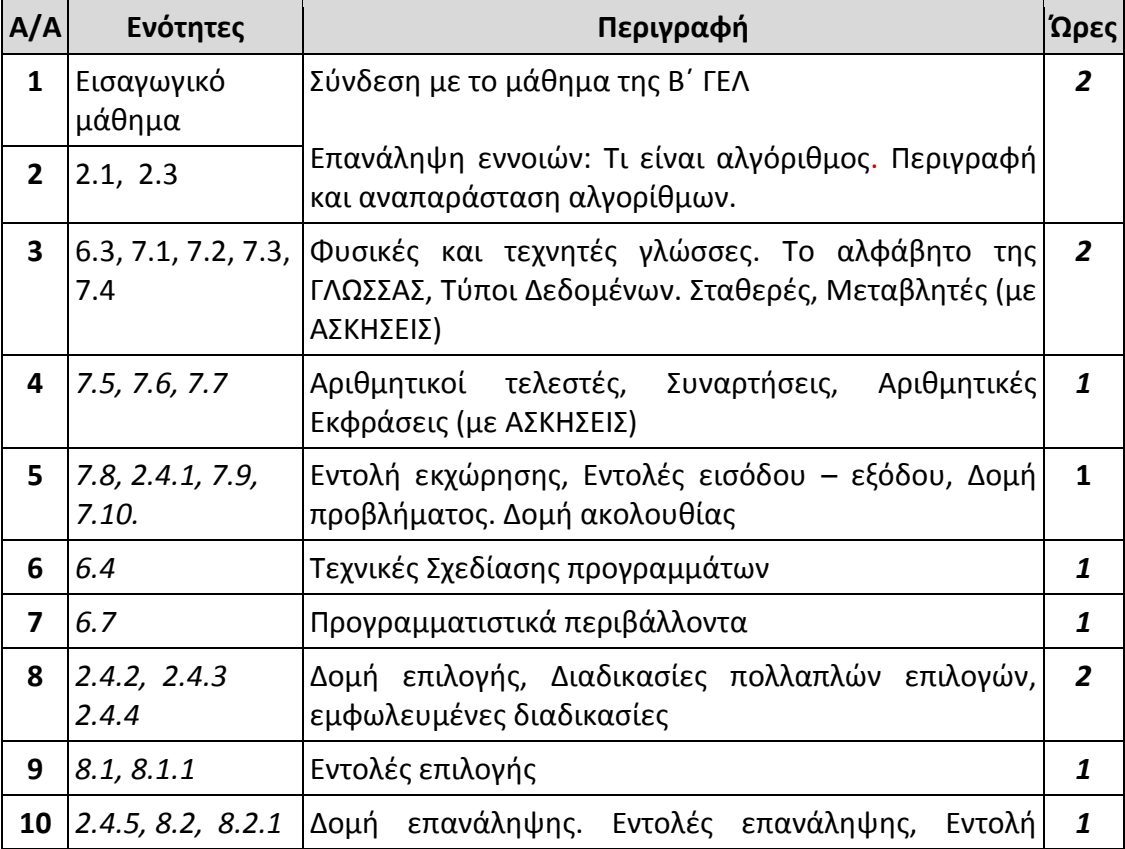

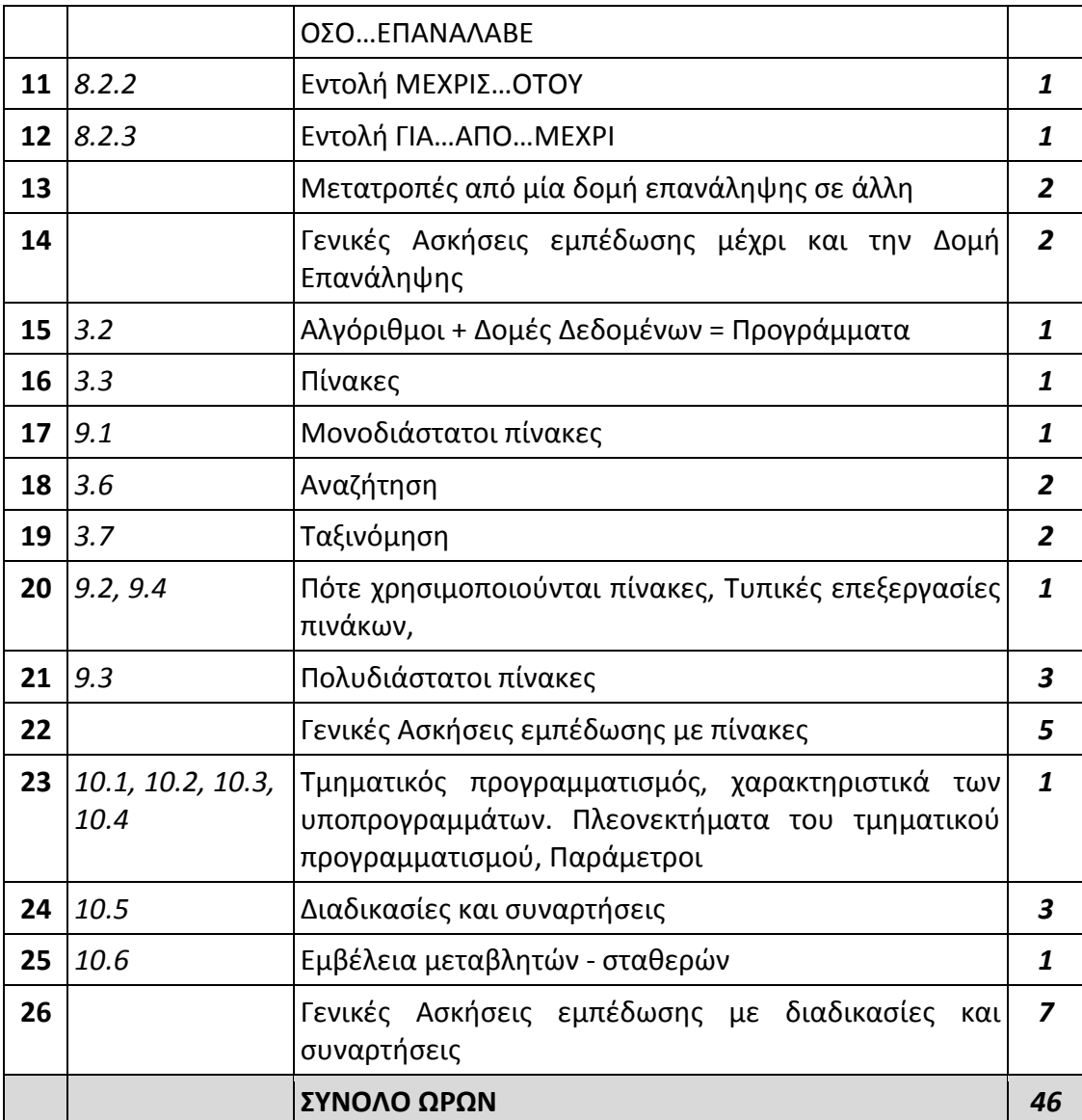

*Ο παραπάνω προγραμματισμός και η ροή της διδασκαλίας προτείνονται ενδεικτικά. Οι διδάσκοντες, ανάλογα με τις ανάγκες των τμημάτων τους, να προβούν σε εκείνες τις αλλαγές που επιβάλλονται για την ορθότερη επίτευξη των στόχων του μαθήματος.* 

# **ΠΡΟΣΟΧΗ !**

Ορισμένοι ορισμοί στο βιβλίο της Β΄ ΓΕΛ, «*Εισαγωγή στις Αρχές της Επιστήμης των Η/Υ»* **(**ΕΑΕΗΥ)*,* είναι ελαφρώς διαφορετικά διατυπωμένοι από τους αντίστοιχους του Βιβλίου Μαθητή της Γ΄ ΓΕΛ «*Ανάπτυξη Εφαρμογών σε Προγραμματιστικό Περιβάλλον» (ΑΕΠΠ).* Σε κάθε περίπτωση αυτοί θα διδαχθούν σύμφωνα με το βιβλίο του μαθήματος **ΑΕΠΠ** της Γ΄ ΓΕΛ.

Οι μαθητές πρέπει να διατυπώνουν τις λύσεις των ασκήσεων των εξετάσεων σε ΓΛΩΣΣΑ εκτός και αν αναφέρεται στην εκφώνηση διαφορετική μορφή αναπαράστασης του αλγορίθμου.

Ασκήσεις ή παραδείγματα του βιβλίου μαθητή ή του τετραδίου μαθητή, που χρησιμοποιούν την ΕΠΙΛΕΞΕ, η οποία έχει εξαιρεθεί, θα αντιμετωπίζονται με τη χρήση άλλης δομής επιλογής.

# **Οδηγίες Διδασκαλίας σύμφωνα με την προτεινόμενη ροή του μαθήματος**

## *1.* **Εισαγωγικό Μάθημα**

Ο διδάσκων, αναφέρεται συνοπτικά (τίτλοι κεφαλαίων, υποενότητες) στο περιεχόμενο της Ενότητας 2. *ΘΕΜΑΤΑ ΘΕΩΡΗΤΙΚΗΣ ΕΠΙΣΤΗΜΗΣ ΤΩΝ ΥΠΟΛΟΓΙΣΤΩΝ*, του βιβλίου «Εισαγωγή στις Αρχές της Επιστήμης των Η/Υ» της Β΄ ΓΕΛ*.* Συγκεκριμένα υπενθυμίζει ότι:

- 1. Οι μαθητές διδάχθηκαν την έννοια του προβλήματος και τις κατηγορίες προβλημάτων.
- 2. Ορίστηκε ο αλγόριθμος, και αναδείχθηκαν τα χαρακτηριστικά του αλλά και στοιχεία από την ανάλυση αλγορίθμου.
- 3. Γνώρισαν οι μαθητές βασικούς τύπους αλγορίθμων αλλά και τρόπους αναπαράστασής τους.
- 4. Χρησιμοποιήθηκαν εντολές και δομές αλγορίθμου με χρήση ψευδογλώσσας.
- 5. Περιγράφηκαν βασικές αλγοριθμικές λειτουργίες σε δομές δεδομένων.
- 6. Έγινε αναφορά σε γλώσσες προγραμματισμού και «Προγραμματιστικά Υποδείγματα».

Με βάση αυτό το υπόβαθρο, στην τρέχουσα τάξη, οι μαθητές θα αποκτήσουν στέρεη γνώση των σχετικών εννοιών, υλοποιώντας απλές Εφαρμογές σε ένα Εκπαιδευτικό Προγραμματιστικό Περιβάλλον.

Διάρκεια: Μία διδακτική ώρα

## *2.* **Ενότητες 2.1, 2.3**

Στόχοι της ενότητας αυτής είναι, οι μαθητές να είναι σε θέση να:

- Δίνουν τον ορισμό του αλγόριθμου.
- Περιγράφουν τα κριτήρια που πρέπει να ικανοποιεί ένας αλγόριθμος.
- Αναφέρουν θεματικές περιοχές με τις οποίες συνδέονται οι αλγόριθμοι.
- Περιγράφουν τις βασικές τεχνικές στην αναπαράσταση αλγόριθμου.
- Χρησιμοποιούν τα βασικά σχήματα διαγράμματος ροής.

Οι έννοιες που εμπεριέχονται στις ενότητες 2.1 και 2.3 έχουν διδαχθεί στις ενότητες 2.2.1, 2.2.2 & 2.2.5 του μαθήματος «Εισαγωγή στις Αρχές της Επιστήμης των Η/Υ» της Β΄ ΓΕΛ. Μεταξύ των δύο βιβλίων δεν υπάρχουν αντιθέσεις σε σχέσεις με τους ορισμούς ή τη χρήση των εννοιών. Το βιβλίο της Β΄ ΓΕΛ εισάγει απ' ευθείας τους μαθητές στην κωδικοποίηση των αλγορίθμων μέσω ψευδογλώσσας.

Προτεινόμενη διδακτική προσέγγιση:

Μέσω καταιγισμού ιδεών και αναζήτησης, εργαζόμενοι οι μαθητές σε ομάδες, να επαναλάβουν συνοπτικά το κεφάλαιο, αφού οι έννοιες αυτές αναφέρθηκαν στην Β' Τάξη. Προτείνεται οι μαθητές να εμβαθύνουν στις έννοιες Αλγόριθμος, στα χαρακτηριστικά του, τη χρησιμότητά τους, καθώς και στον τρόπο αναπαράστασης της ροής τους μέσω διαγράμματος.

Διάρκεια: Μία διδακτική ώρα

# *3.* **Ενότητες 6.3, 7.1, 7.2, 7.3, 7.4**

Να γίνει παραλληλισμός μεταξύ της φυσικής και της τεχνικής γλώσσας. Στη συνέχεια να γίνει παρουσίαση των συμβόλων, γραμμάτων και αριθμών που χρησιμοποιεί η ΓΛΩΣΣΑ (σύνδεση με το 6.3) και των κανόνων (γραμματικοί και συντακτικοί) που τη διέπουν. Επίσης να παρουσιασθούν, οι τύποι δεδομένων που υποστηρίζει η γλώσσα, οι μεταβλητές και οι σταθερές. Να αναλυθούν θέματα όπως: η διαφορά μεταβλητής και σταθεράς, η σχέση της μεταβλητής με τη μνήμη και οι κανόνες ονοματολογίας στις μεταβλητές. Να δοθούν παραδείγματα και ασκήσεις.

Διάρκεια: Δύο διδακτικές ώρες.

# *4.* **Ενότητες 7.5, 7.6, 7.7**

Να παρουσιασθούν οι αριθμητικοί τελεστές, οι συναρτήσεις και οι μαθηματικές εκφράσεις, όπως χρησιμοποιούνται στη ΓΛΩΣΣΑ. Ιδιαίτερη έμφαση να δοθεί στη διαφορά των τελεστών div και /. Να παρουσιασθεί ο τρόπος γραφής μιας αριθμητικής παράστασης στον υπολογιστή, με ιδιαίτερη έμφαση στην προτεραιότητα πράξεων και στη χρήση παρενθέσεων. Να παρουσιασθούν μαθηματικές και λοιπές βασικές συναρτήσεις σε ΓΛΩΣΣΑ. Να δοθούν παραδείγματα και ασκήσεις.

Να διευκρινιστεί ότι:

- οι συναρτήσεις ΗΜ(), ΣΥΝ() και ΕΦ() δέχονται παράμετρο σε μοίρες,
- το ακέραιο μέρος Α\_Μ() ενός αριθμού χ ορίζεται όπως στα μαθηματικά ο ακέραιος με την ιδιότητα Α\_Μ(χ) <= χ < Α\_Μ(χ) + 1,
- η απόλυτη τιμή Α\_Τ() μπορεί να πάρει ως παράμετρο, είτε ακέραιο αριθμό  $\bullet$ και να επιστρέψει ακέραιο, είτε πραγματικό αριθμό και να επιστρέψει πραγματικό.

Διάρκεια: Μία διδακτική ώρα.

# *5.* **Ενότητες 7.8, 2.4.1, 7.9, 7.10**

Να παρουσιασθεί η δομή ακολουθίας (2.4.1). Να παρουσιασθούν οι εντολές εκχώρησης, εισόδου και εξόδου και οι μαθητές να δημιουργήσουν τα πρώτα προγράμματα τους με στόχο να κατανοήσουν τις εντολές. Το μάθημα να διδαχθεί στο εργαστήριο και ο καθηγητής να παρουσιάσει και έτοιμες ασκήσεις, όπου οι μαθητές μπορούν στη συνέχεια να τις εκτελέσουν στον Η/Υ. Να γίνει παρουσίαση του παραδείγματος της παραγράφου 7.10 από το Βιβλίο του Μαθητή. Είναι αποδεκτή η χρήση, είτε μονών, είτε διπλών εισαγωγικών. Να δοθούν παραδείγματα και ασκήσεις.

Διάρκεια: Μία διδακτική ώρα.

## *6.* **Ενότητες 6.4**

Να διδαχθούν οι τεχνικές της ιεραρχικής σχεδίασης και του τμηματικού προγραμματισμού. Ιδιαίτερο βάρος να δοθεί στα χαρακτηριστικά και κυρίως στα πλεονεκτήματα του δομημένου προγραμματισμού. Για την εμπέδωση του μαθήματος, να δοθούν ασκήσεις θεωρητικές, απαντώντας σε ερωτήματα Σωστού-Λάθους ή ερωτήσεις ανάπτυξης.

Διάρκεια: Μία διδακτική ώρα.

# *7.* **Ενότητες 6.7**

Να διδαχθούν οι έννοιες της γλώσσας υψηλού επιπέδου και της γλώσσας μηχανής, του πηγαίου και αντικείμενου προγράμματος, καθώς και αυτές του συντάκτη, των μεταφραστικών προγραμμάτων, του συνδέτη – φορτωτή και των βιβλιοθηκών. Διευκρινίζονται οι έννοιες του μεταγλωττιστή και του Διερμηνευτή και δίνεται ιδιαίτερο βάρος στις διαφορές τους, στα πλεονεκτήματα και τα μειονεκτήματά τους. Με βάση την παρουσίαση των σχημάτων της ενότητας, να περιγραφούν τα στάδια της διαδικασίας μετατροπής του πηγαίου προγράμματος σε εκτελέσιμο πρόγραμμα, με διευκρίνιση των εννοιών, που αναφέρονται στο σχήμα και ανάλυση του τρόπου λειτουργίας τους. Για την εμπέδωση του μαθήματος, να δοθούν ασκήσεις θεωρητικές, απαντώντας σε ερωτήματα Σωστού-Λάθους ή ερωτήσεις ανάπτυξης.

Διάρκεια: Μία διδακτική ώρα.

## **8 & 9. Ενότητες 2.4.2, 2.4.3, 2.4.4 & 8.1, 8.1.1**

Να διδαχθούν, επαναληπτικά, οι λογικές πράξεις και η δομή επιλογής (απλή, πολλαπλή και εμφωλευμένη). Η εμπέδωση στις δομές αυτές προτείνεται να γίνει μέσω ημιτελών παραδειγμάτων - ασκήσεων, τα οποία θα συμπληρώσουν οι μαθητές χωρισμένοι σε ομάδες.

## Διάρκεια: Τρεις διδακτικές ώρες

Στο βιβλίο της Β' ΓΕΛ (ΕΑΕΗΥ σελ 35 στο πλαίσιο για τις Εκφράσεις, δίνεται ιεραρχία των λογικών πράξεων (1. όχι, 2. και 3. ή). Στο Βιβλίο της Γ' δεν αναφέρεται η ιεραρχία των λογικών πράξεων. Είναι δεκτή η ιεραρχία των λογικών πράξεων, όπως αναφέρεται στο βιβλίο της Β' και μπορεί να χρησιμοποιηθεί σε ασκήσεις. Προτείνεται να διδαχθεί η καλή τακτική της χρήσης παρενθέσεων.

## *10.* **Ενότητες 2.4.5, 8.2, 8.2.1**

Να διδαχθεί το τμήμα της παραγράφου 2.4.5 μέχρι και το Παράδειγμα 8, εισάγοντας γενικά την έννοια της δομής επανάληψης. Να παρουσιασθεί η δομή επανάληψης ΟΣΟ … ΕΠΑΝΑΛΑΒΕ από το 8.2.1, επισημαίνοντας σε ποιές περιπτώσεις εξυπηρετεί η χρήση της, ποιοι είναι οι βασικοί κανόνες σύνταξης της, δίνοντας ταυτόχρονα και σχετικά παραδείγματα. Να γίνει επίδειξη έτοιμου προγράμματος. Ο καθηγητής στο εργαστήριο να παρουσιάσει και έτοιμες ασκήσεις, τις οποίες οι μαθητές να τις εκτελούν στον Η/Υ.

Διάρκεια: Μία διδακτική ώρα

## *11.* **Ενότητα 8.2.2**

Να παρουσιασθεί η δομή επανάληψης ΜΕΧΡΙΣ … ΟΤΟΥ από το 8.2.2, επισημαίνοντας σε ποιές περιπτώσεις εξυπηρετεί η χρήση της, ποιοι είναι οι βασικοί κανόνες σύνταξης της, δίνοντας ταυτόχρονα και σχετικά παραδείγματα. Να διδαχθεί το Παράδειγμα 9 από την παράγραφο 2.4.5. Να παρουσιασθούν οι διαφορές και ομοιότητες ανάμεσα στις δύο πρώτες δομές επανάληψης. Να γίνει επίδειξη έτοιμου προγράμματος. Ο καθηγητής στο εργαστήριο να παρουσιάσει και έτοιμες ασκήσεις, τις οποίες οι μαθητές να τις εκτελούν στον Η/Υ.

Στο βιβλίο της Β' ΓΕΛ **(**ΕΑΕΗΥ Παράδειγμα 2.17) δίνεται η γενική μορφή της εντολής επανάληψης ως εξής:

## **Επανάλαβε**

Εντολές

Μέχρις\_ότου <συνθήκη>

Στο Βιβλίο της Γ' ΓΕΛ (ΑΕΠΠ) η εντολή δίνεται με την ακόλουθη σύνταξη:

Αρχή\_επανάληψης

Εντολές

Μέχρις\_ότου <συνθήκη>

Να διδαχθεί η σύνταξη της εντολής με τη μορφή που έχει στο βιβλίο της Γ' ΓΕΛ, αλλά σε λύσεις ασκήσεων να γίνεται δεκτή και η μορφή της εντολής που αναφέρεται στο βιβλίο της Β' ΓΕΛ.

Διάρκεια: Μία διδακτική ώρα.

## *12.* **Ενότητα 8.2.3**

Να παρουσιασθεί η δομή επανάληψης ΓΙΑ … ΑΠΟ … ΜΕΧΡΙ από το 8.2.3, επισημαίνοντας σε ποιές περιπτώσεις εξυπηρετεί η χρήση της, ποιοι είναι οι βασικοί κανόνες σύνταξης της, δίνοντας ταυτόχρονα και σχετικά παραδείγματα. Ιδιαίτερη έμφαση να δοθεί, στο ΒΗΜΑ μεταβολής της μεταβλητής του βρόχου, δίνοντας παραδείγματα με ΒΗΜΑ αρνητικό, θετικό ή μηδέν, καθώς και στην περίπτωση όπου το ΒΗΜΑ δεν είναι υποχρεωτικό. Να διδαχθούν τα Παραδείγματα 10 και 11 από την παράγραφο 2.4.5. Να παρουσιασθούν οι κανόνες των εμφωλευμένων βρόχων. Να γίνει επίδειξη έτοιμου προγράμματος. Ο καθηγητής στο εργαστήριο να παρουσιάσει και έτοιμες ασκήσεις, τις οποίες οι μαθητές να τις εκτελούν στον Η/Υ.

Διάρκεια: Μία διδακτική ώρα.

## *13.* **Μετατροπές από μία δομή επανάληψης σε άλλη**

Να παρουσιασθούν οι διαφορές και οι ομοιότητες ανάμεσα στις δομές επανάληψης, τα κύρια χαρακτηριστικά τους και σε ποιες περιπτώσεις ενδείκνυται να χρησιμοποιούμε την κάθε μία. Να διδαχθούν μετατροπές από μία δομή επανάληψης σε άλλη (βλέπε ΠΑΡΑΡΤΗΜΑ).

Διάρκεια: Δύο διδακτικές ώρες.

**Στο βιβλίο της Β' (**ΕΑΕΗΥ σελ 41, στο περιθώριο) Αναφέρεται:

Αν τ1 > τ2 και β=0 δεν θα εκτελεστούν οι εμπεριεχόμενες εντολές, ενώ αν τ1<=τ2 και β=0 θα εκτελείται άπειρες φορές (ατέρμονας βρόχος).

**Στο Βιβλίο της Γ'** (ΑΕΠΠ σελ 44, στην παλιά εκτύπωση του βιβλίου) αναφέρεται: "Έτσι το βήμα δεν μπορεί να είναι μηδέν γιατί τότε ο βρόχος εκτελείται επ'άπειρον".

Είναι αποδεκτή και διδάσκεται η αναφορά του βιβλίου της Γ' ΓΕΛ, δηλαδή αν το βήμα είναι μηδέν, **σε κάθε περίπτωση**, ο βρόχος εκτελείται άπειρες φορές.

## *15.* **Ενότητα 3.2**

Να παρουσιασθούν οι δομές δεδομένων και οι βασικές λειτουργίες που μπορούν να εφαρμοστούν σε αυτές. Στο τέλος της παραγράφου 3.2 αναφέρονται οι στατικές και δυναμικές δομές. Να γίνει αναφορά στη διαφορά Στατικών και Δυναμικών δομών δεδομένων, σε ότι αφορά στη χρήση της μνήμης.

Διάρκεια: Μία διδακτική ώρα.

## *16.* **, 17., &. 25. Ενότητες 3.3, 9.1, 9.2 & 9.4**

Να παρουσιασθούν οι Στατικές δομές δεδομένων, με έμφαση στο ότι το ακριβές μέγεθος της απαιτούμενης μνήμης καθορίζεται κατά τη στιγμή του προγραμματισμού τους και ότι τα στοιχεία τους αποθηκεύονται σε συνεχόμενες θέσεις μνήμης (βλέπε ΠΑΡΑΡΤΗΜΑ). Να παρουσιασθούν οι μονοδιάστατοι πίνακες, ο τρόπος με τον οποίο ορίζονται και χρησιμοποιούνται και στη συνέχεια να διδαχθούν οι πλέον γνωστές διαδικασίες πάνω σε μονοδιάστατους πίνακες όπως, η εύρεση μεγίστου και ελαχίστου, η συγχώνευση μονοδιάστατων πινάκων κλπ. Το μάθημα να γίνει στο εργαστήριο Πληροφορικής. Ο καθηγητής στο εργαστήριο να παρουσιάσει και έτοιμες ασκήσεις, τις οποίες οι μαθητές να τις εκτελούν στον Η/Υ.

Να εξοικειωθούν οι μαθητές με το πέρασμα τιμών στη μνήμη του υπολογιστή. Να διδαχθούν παραδείγματα – ασκήσεις με εύρεση μεγίστου - ελαχίστου και αθροίσματος - μέσου όρου τιμών. Να διδαχθούν, η παράγραφος 9.1 ως έχει, χωρίς το Παράδειγμα 2, και από την 3.3 το Παράδειγμα 1 (Εύρεση του μικρότερου στοιχείου ενός μονοδιάστατου πίνακα). Να δοθεί από τον καθηγητή αντίστοιχο πρόγραμμα για την εύρεση του μεγίστου. Να διδαχθεί το Παράδειγμα 9.2, από το ΤΕΤΡΑΔΙΟ του Μαθητή και να εισαχθούν οι μαθητές την έννοια των παράλληλων πινάκων.

Διάρκεια: Τρείς διδακτικές ώρες.

## *18.* **Ενότητα 3.6**

Να παρουσιασθεί η σειριακή ή γραμμική αναζήτηση σε έναν μη ταξινομημένο πίνακα. Να τονισθεί η σπουδαιότητα της χρήση μιας λογικής μεταβλητής done ως «σημαίας», προκειμένου να αποφευχθούν περιττές επαναλήψεις, Να διδαχθεί ως άσκηση η δυαδική αναζήτηση (βλέπε ΠΑΡΑΡΤΗΜΑ).

Διάρκεια: Δύο διδακτικές ώρες.

## **19. Ενότητα 3.7**

Να παρουσιασθεί η έννοια της ταξινόμησης και να διδαχθεί η ταξινόμηση ευθείας ανταλλαγής. Να γίνει η επισήμανση ότι υπάρχουν διαφορετικοί αλγόριθμοι ταξινόμησης (ενδεικτικά, η αναφορά σε μερικούς απλούς αλγορίθμους ταξινόμησης, στις χρήσιμες πληροφορίες στο δεξί πλαίσιο της παραγράφου 3.7). Να δοθούν, ως παραδείγματα, κάποιοι από αυτούς (ταξινόμηση με επιλογή) με μορφή ασκήσεων, όπου περιγράφεται ο αλγόριθμος και ζητείται η υλοποίηση του σε πρόγραμμα (βλέπε ΠΑΡΑΡΤΗΜΑ). Να δοθεί ιδιαίτερη προσοχή στις περιπτώσεις που υπάρχουν συνδεδεμένοι (παράλληλοι) Πίνακες. (Παράδειγμα: Ονόματα – Βαθμολογίες).

Διάρκεια: Δύο διδακτικές ώρες.

## *20* **Ενότητες 9.2 , 9.4**

Διδάσκονται τα Πλεονεκτήματα - Μειονεκτήματα των πινάκων και ποιες είναι οι τυπικές επεξεργασίες στα στοιχεία ενός πίνακα. Για την εμπέδωση του μαθήματος δίνονται ασκήσεις θεωρητικές, απαντώντας σε ερωτήματα Σωστού-Λάθους ή ερωτήσεις ανάπτυξης.

Διάρκεια: Μία διδακτική ώρα.

## *21.* **Ενότητες 9.3**

Να παρουσιασθούν οι πολυδιάστατοι πίνακες, ο τρόπος με τον οποίο ορίζονται και χρησιμοποιούνται και τέλος να διδαχθούν οι πλέον σημαντικές διαδικασίες πάνω σε δισδιάστατους πίνακες, όπως η εύρεση μεγίστου και ελαχίστου, η αναζήτηση, η ταξινόμηση, τόσο ανά στήλη, όσο και ανά γραμμή. Η διδασκαλία να γίνει στο εργαστήριο.

Να επισημανθεί ότι μπορούμε να χειριστούμε ένα δισδιάστατο πίνακα, ανάλογα με τις απαιτήσεις του προγράμματος, διαβάζοντας ή γράφοντας τα δεδομένα του πίνακα, κατά γραμμή ή κατά στήλη.

**π.χ.** Διάβασμα 20 ακέραιων και καταχώρηση στον πίνακα Α[10,2]

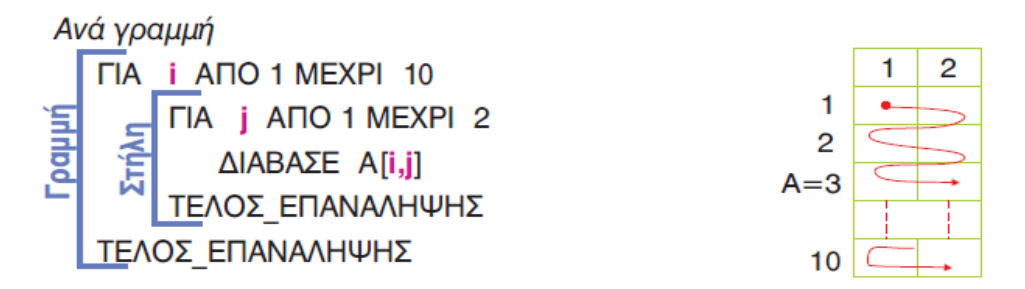

Με τις παραπάνω εντολές γεμίζουμε τον πίνακα ανά γραμμή (όταν γεμίζει μια γραμμή, τότε συνεχίζει το γέμισμα από την αρχή της επόμενης γραμμής).

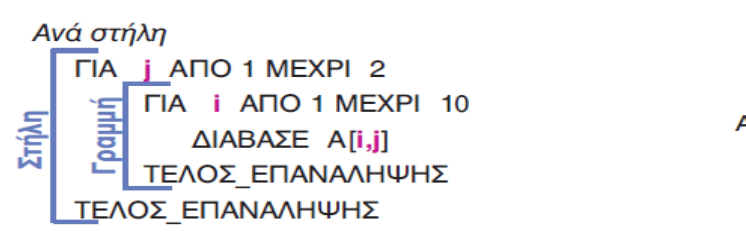

1  $\mathcal{P}$  $\overline{1}$  $\overline{2}$  $A=3$  $10$ 

Με τις παραπάνω εντολές γεμίζουμε τον πίνακα ανά στήλη (όταν γεμίζει μια στήλη, τότε συνεχίζει το γέμισμα από την αρχή της επόμενης στήλης).

Να διδαχθεί από την παράγραφο 3.3 το ΠΑΡΑΔΕΙΓΜΑ 2 (Εύρεση αθροίσματος στοιχείων δισδιάστατου πίνακα). Να γίνει επίδειξη έτοιμων ασκήσεων από το διδάσκοντα, οι οποίες να περιέχουν τις βασικές διαδικασίες σε δισδιάστατους πίνακες (εύρεση μεγίστου – ελαχίστου, αναζήτηση στοιχείου, αθροίσματα κλπ., τόσο ανά στήλη, όσο και ανά γραμμή).

Οι ασκήσεις να είναι με δισδιάστατους πίνακες και να γίνει μόνο απλή αναφορά στους πολυδιάστατους πίνακες (να δοθεί ένα παράδειγμα για το πως μπορεί να χρησιμοποιηθεί ο τρισδιάστατος πίνακας).

Διάρκεια: Τρεις διδακτικές ώρες.

## **23, 24 & 25. Ενότητες 10.1, 10.2, 10.3, 10.4, 10.5, 10.6**

Να παρουσιασθεί ο τμηματικός προγραμματισμός και τα πλεονεκτήματα του. Εισάγεται η έννοια του Υποπρογράμματος, ο τρόπος επικοινωνίας του με το υπόλοιπο πρόγραμμα, η λειτουργία των παραμέτρων και παρουσιάζονται οι ιδιότητες που πρέπει να το διακρίνουν.

Η διδακτική προσέγγιση να περιλαμβάνει την παρουσίαση και συζήτηση, επί ενός έτοιμου προγράμματος με υποπρογράμματα, με επίδειξη του τρόπου λειτουργίας των παραμέτρων και της εμβέλειας των μεταβλητών του: α) μέσω Διαδικασίας και β) μέσω Συνάρτησης (να αφορά στο ίδιο παράδειγμα).

Να επισημανθεί ιδιαίτερα ότι οι συναρτήσεις δεν μπορούν να έχουν εντολές εισόδου – εξόδου. Κατ' επέκταση αυτού του γεγονότος, θεωρείται, ότι δεν μπορεί να γίνει κλήση μιας διαδικασίας μέσα από μια συνάρτηση.

Διάρκεια: Πέντε διδακτικές ώρες.

# **ΠΑΡΑΡΤΗΜΑ**

# **Α) ΜΕΤΑΤΡΟΠΕΣ ΜΕΤΑΞΥ ΔΟΜΩΝ ΕΠΑΝΑΛΗΨΗΣ**

*Μετατροπή ΑΡXΗ ΕΠΑΝΑΛΗΨΗΣ … ΜΕΧΡΙΣ\_ΟΤΟΥ σε ΟΣΟ... ΤΕΛΟΣ\_ΕΠΑΝΑΛΗΨΗΣ και αντιστρόφως*

**1.**

<εντολές>

 Αρχή\_επανάληψης ΟΣΟ **Όχι <συνθήκη>** ΕΠΑΝΑΛΑΒΕ <εντολές> <εντολές>

Μέχρις\_ότου **<συνθήκη>** ΤΕΛΟΣ\_ΕΠΑΝΑΛΗΨΗΣ

• Η εντολές στη δομή επανάληψης ΑΡΧΗ ΕΠΑΝΑΛΗΨΗΣ...ΜΕΧΡΙΣ ΟΤΟΥ, εκτελούνται όσο η **<συνθήκη>** μετά το Μέχρις\_ότου είναι Ψευδής, ενώ στην δομή επανάληψης ΟΣΟ…ΤΕΛΟΣ\_ΕΠΑΝΑΛΗΨΗΣ, εκτελούνται όσο η <συνθήκη> ανάμεσα στο ΟΣΟ και το ΕΠΑΝΑΛΑΒΕ είναι Αληθής. Γι' αυτό, κατά την μετατροπή από την μια δομή επανάληψης στην άλλη, αρκεί να γράφουμε την άρνηση της <συνθήκη> της πρώτης στη δεύτερη ή να προτάξουμε τον τελεστή ΟΧΙ στην συνθήκη.

• Επίσης, η ΑΡΧΗ\_ΕΠΑΝΑΛΗΨΗΣ…ΜΕΧΡΙΣ\_ΟΤΟΥ εκτελεί τουλάχιστον μια φορά όλες τις εντολές της, γι' αυτό όταν την μετατρέπουμε στην ΟΣΟ…ΤΕΛΟΣ\_ΕΠΑΝΑΛΗΨΗΣ πρέπει, όλες τις εντολές που περιέχει, να τις γράψουμε μια φορά πριν την ΟΣΟ…ΤΕΛΟΣ\_ΕΠΑΝΑΛΗΨΗΣ και άλλη μια φορά μέσα σ' αυτήν.

**2.**

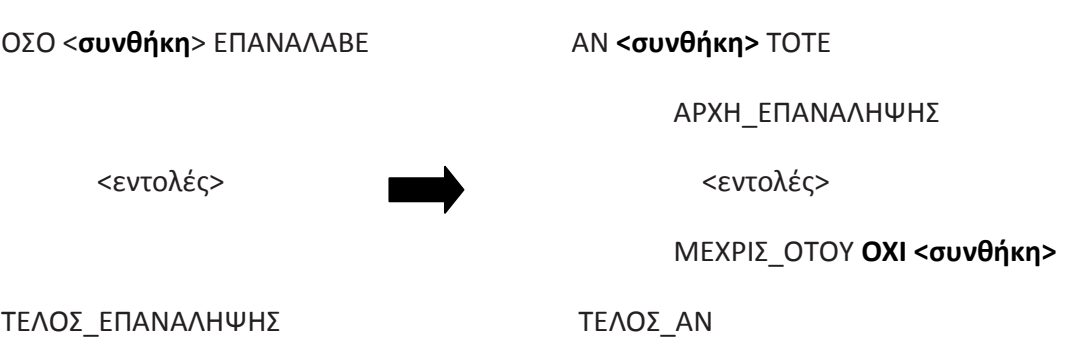

• Η δομή επανάληψης ΟΣΟ…ΤΕΛΟΣ\_ΕΠΑΝΑΛΗΨΗΣ εκτελείται όσο η <συνθήκη> ανάμεσα στο ΟΣΟ και το ΕΠΑΝΑΛΑΒΕ είναι Αληθής, ενώ η δομή επανάληψης ΑΡΧΗ\_ΕΠΑΝΑΛΗΨΗΣ…ΜΕΧΡΙΣ\_ΟΤΟΥ εκτελείται όσο η συνθήκη είναι μετά το Μέχρις\_ότου Ψευδής. Γι' αυτό κατά την μετατροπή από την μια δομή στην άλλη αρκεί να γράψουμε την άρνηση της <συνθήκης> της πρώτης στη δεύτερη ή να προτάξουμε τον τελεστή ΟΧΙ στην συνθήκη.

• Επίσης, η ΟΣΟ…ΤΕΛΟΣ\_ΕΠΑΝΑΛΗΨΗΣ μπορεί να μην εκτελεστεί καμία φορά σε αντίθεση με την ΑΡΧΗ\_ΕΠΑΝΑΛΗΨΗΣ…ΜΕΧΡΙΣ\_ΟΤΟΥ που θα εκτελεστεί τουλάχιστον μια φορά, γι' αυτό πριν την δομή ΑΡΧΗ\_ ΕΠΑΝΑΛΗΨΗΣ…ΜΕΧΡΙΣ\_ΟΤΟΥ θα χρησιμοποιηθεί μια εντολή ελέγχου, που αν ισχύει η <συνθήκη> θα εκτελεστεί η ΑΡΧΗ ΕΠΑΝΑΛΗΨΗΣ...ΜΕΧΡΙΣ ΟΤΟΥ.

\*Ως μη βέλτιστη λύση (η συνθήκη ελέγχεται δύο φορές), για την ίδια μετατροπή μπορεί να δοθεί και η παρακάτω:

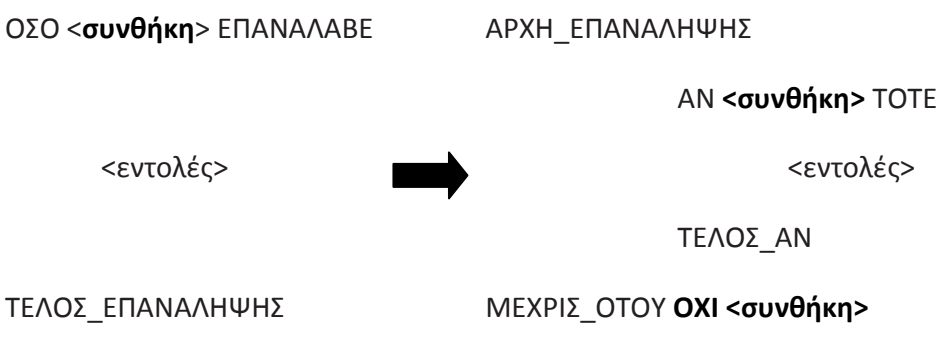

*Μετατροπή από ΓΙΑ… σε ΟΣΟ... ΤΕΛΟΣ\_ΕΠΑΝΑΛΗΨΗΣ*

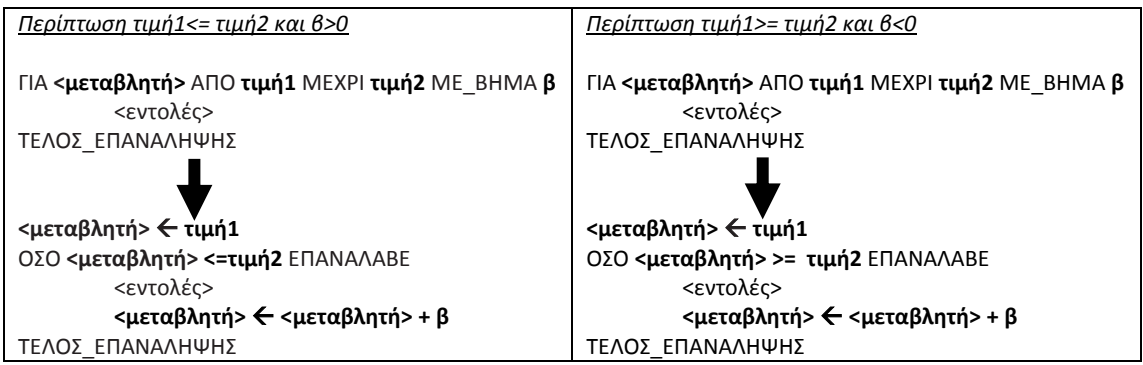

Πριν την εντολή ΟΣΟ…ΤΕΛΟΣ\_ΕΠΑΝΑΛΗΨΗΣ εκχωρούμε στην <μεταβλητή> της ΓΙΑ…την αρχική τιμή δηλ. την τιμή1.

• Στη συνθήκη της ΟΣΟ…ΤΕΛΟΣ\_ΕΠΑΝΑΛΗΨΗΣ συγκρίνουμε την <μεταβλητή> με την τιμή2. Η σύγκριση εξαρτάται από το βήμα αν είναι θετικό ή αρνητικό όπως βλέπουμε παραπάνω.

• Πριν το ΤΕΛΟΣ\_ΕΠΑΝΑΛΗΨΗΣ της ΟΣΟ…αυξάνουμε την τιμή της μεταβλητής όσο είναι η τιμή του βήματος. Στη περίπτωση που το βήμα δεν υπάρχει, τότε η <μεταβλητή> αυξάνεται κατά 1.

• Η μετατροπή της ΟΣΟ…σε ΓΙΑ..., γίνεται μόνο στην περίπτωση που στην ΟΣΟ… είναι γνωστός ο αριθμός των επαναλήψεων, σε οποιαδήποτε άλλη περίπτωση δεν μετατρέπεται η ΟΣΟ…σε ΓΙΑ....

# **Β) ΣΤΑΤΙΚΕΣ ΚΑΙ ΔΥΝΑΜΙΚΕΣ ΔΟΜΕΣ ΔΕΔΟΜΕΝΩΝ**

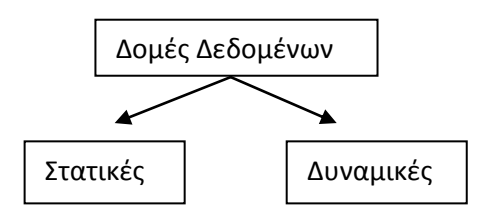

Χαρακτηριστικά των Στατικών και Δυναμικών δομών δεδομένων

**Στατικές δομές:** Αποθηκεύονται σε συνεχόμενες θέσεις μνήμης και έχουν σταθερό μέγεθος, το οποίο καθορίζεται στην αρχή του προγράμματος. Οι στατικές δομές υλοποιούνται με πίνακες.

**Δυναμικές δομές:** Δεν αποθηκεύονται σε συνεχόμενες θέσεις μνήμης, δεν έχουν σταθερό μέγεθος, αλλά ο αριθμός των κόμβων τους αυξάνεται και μειώνεται, όταν στη δομή αντίστοιχα εισάγονται ή διαγράφονται δεδομένα. Το μέγεθος της μνήμης καθορίζεται κατά την στιγμή της εκτέλεσης του προγράμματος. Με δυναμικές δομές υλοποιούνται οι λίστες, τα δένδρα και οι γράφοι.

Πέρα από την διαφορά τους στην αποθήκευση στην κύρια μνήμη, οι μαθητές θα πρέπει να κατανοήσουν ότι για τις στατικές δομές (όπως αντιμετωπίζονται και στο βιβλίο) πρέπει να ορίζουν το μέγεθός τους, πριν από την έναρξη του προγράμματος, στο τμήμα δηλώσεων. Αντίθετα, για τις δυναμικές δομές μπορούμε να ορίζουμε και να τροποποιούμε το μέγεθος τους μέσα από το πρόγραμμα.

Πρέπει να τονιστεί, ότι μια δομή δεδομένων δεν είναι εγγενώς στατική ή δυναμική, αλλά εξαρτάται από τις δυνατότητες της γλώσσας προγραμματισμού που χρησιμοποιούμε και από τον τρόπο υλοποίησης της δομής στη γλώσσα αυτή. Οποιαδήποτε γλώσσα προγραμματισμού δεν υποστηρίζει όλες τις δομές δεδομένων, με τις σύγχρονες γλώσσες προγραμματισμού να υποστηρίζουν δυναμικές δομές δεδομένων.

Η γλώσσα προγραμματισμού ΓΛΩΣΣΑ, που χρησιμοποιείται στο βιβλίο, υποστηρίζει μόνο στατικές δομές.

Να σημειωθεί ότι οι πράξεις, των δομών της παραγράφου 3.2, αναφέρονται γενικά και αποκτούν πιο συγκεκριμένη σημασία, ανάλογα με τη δομή στην οποία αναφερόμαστε. Για παράδειγμα σε μια δομή πίνακα, κατά την πράξη της ταξινόμησης, δεν αναδιατάσσονται οι κόμβοι του αλλά το περιεχόμενο των κόμβων.

Επισημαίνεται ότι οι πίνακες στο βιβλίο της Β΄ τάξης αντιμετωπίζονται ως δυναμικές δομές, ενώ στο βιβλίο της Γ' τάξης ορίζονται ως στατικές δομές. Συνεπώς για τη Γ' τάξη και τη ΓΛΩΣΣΑ, η δομή του πίνακα είναι στατική και για να χρησιμοποιηθεί ένας πίνακας θα πρέπει να έχει πρώτα δηλωθεί, τόσο ο πίνακας, όσο και το μέγεθός του. Επίσης και οι δομές ουρά και στοίβα θεωρούνται στατικές δομές για τη ΓΛΩΣΣΑ, επειδή υλοποιούνται με πίνακες.

# **Γ) ΔΥΑΔΙΚΗ ΑΝΑΖΗΤΗΣΗ**

Ο αλγόριθμος της δυαδικής αναζήτησης (binary search) εφαρμόζεται μόνο σε πίνακες που έχουν ταξινομημένα στοιχεία. Αν τα στοιχεία δεν είναι ταξινομημένα τότε δεν μπορεί να εφαρμοστεί.

## Ο αλγόριθμος λειτουργεί ως εξής:

Βρίσκουμε το μεσαίο στοιχείο του ταξινομημένου πίνακα.

Εάν το προς αναζήτηση στοιχείο είναι ίσο με το μεσαίο στοιχείο τότε σταματάμε την αναζήτηση αφού το στοιχείο βρέθηκε

Εάν δεν βρέθηκε, τότε ελέγχουμε αν το στοιχείο που αναζητούμε είναι μικρότερο ή μεγαλύτερο από το μεσαίο στοιχείο του πίνακα. Αν είναι μικρότερο, περιορίζουμε την αναζήτηση στο πρώτο μισό του πίνακα (με την προϋπόθεση ότι τα στοιχεία είναι διατεταγμένα κατά αύξουσα σειρά), ενώ αν είναι μεγαλύτερο περιορίζουμε την αναζήτηση στο δεύτερο μισό του πίνακα.

Η διαδικασία αυτή λοιπόν επαναλαμβάνεται για το κατάλληλο πρώτο ή δεύτερο μισό πίνακα, μετά για το 1/4 του πίνακα κ.ο.κ. μέχρι, είτε να βρεθεί το στοιχείο, είτε να μην είναι δυνατό να χωρισθεί ο πίνακας περαιτέρω σε δύο νέα μέρη.

## **Αλγόριθμος δυαδικής αναζήτησης**

**αλγόριθμος** Δυαδική\_αναζήτηση !Α μονοδιάστατος πίνακας Ν θέσεων, S το στοιχείο που αναζητούμε

**δεδομένα //** N, A, S //

Left  $\leftarrow$  1 ! αριστερό όριο

Right ← N ! δεξιό όριο

- K ← 0 ! θέση του στοιχείου
- $F \leftarrow FALSE$

**όσο** (Left<=Right) και (f=FALSE) **επανάλαβε**

```
M \leftarrow (Left+Right) div 2
```
**αν** A[M]=S **τότε**

 $K \leftarrow M;$ 

 $F \leftarrow$  TRUE:

#### **αλλιώς**

**αν** A[M]<S **τότε**

Left  $\leftarrow$  M+1;

#### **αλλιώς**

 $Right \leftarrow M-1;$ 

#### **Τέλος\_αν**

**Τέλος\_αν** 

#### **Τέλος\_επανάληψης**

**Αν** F = TRUE **τότε** 

**Εμφάνισε** "Το στοιχείο,", S , "υπάρχει στη θέση:", Μ

### **Αλλιώς**

**Εμφάνισε "**Το στοιχείο,", S , " δεν υπάρχει στον πίνακα"

#### **Τέλος\_αν**

*Η δυαδική αναζήτηση να διδαχθεί ως άσκηση και να υλοποιηθεί με πρόγραμμα, όπως παρακάτω σε ταξινομημένο πίνακα 20 θέσεων. Πέρα από το τμήμα δηλώσεων, το πρόγραμμα έχει ένα επιπλέον τμήμα για το "γέμισμα" του πίνακα με στοιχεία (υποθέτουμε ότι ο πίνακας γεμίζει με σωστά ταξινομημένα στοιχεία σε αύξουσα σειρά).*

```
ΠΡΟΓΡΑΜΜΑ δυαδική_αναζήτηση
ΜΕΤΑΒΛΗΤΕΣ
ΑΚΕΡΑΙΕΣ: A[20], Left, Right, M, k, S, i
```

```
ΛΟΓΙΚΕΣ: f
ΑΡΧΗ
```
**ΓΡΑΨΕ** 'Οι αριθμοί που θα δοθούν πρέπει να είναι ταξινομημένοι κατά αύξουσα

τάξη'

```
ΓΙΑ i ΑΠΟ 1 ΜΕΧΡΙ 20
     ΓΡΑΨΕ 'Δώσε το', i, ' στοιχείο του πίνακα'
    ΔΙΑΒΑΣΕ A[i]
ΤΕΛΟΣ_ΕΠΑΝΑΛΗΨΗΣ
 ΓΡΑΨΕ 'Δωσε τιμή για αναζήτηση: '
```

```
ΔΙΑΒΑΣΕ S
         Left <- 1
         Right <- 20
         k <- 0
        f <- ΨΕΥΔΗΣ
         ΟΣΟ (Left <= Right) ΚΑΙ (f = ΨΕΥΔΗΣ) ΕΠΑΝΑΛΑΒΕ
             M <- (Left + Right) DIV 2
             ΑΝ A[M] = S ΤΟΤΕ
                  k <- M
                 f <- ΑΛΗΘΗΣ
             ΑΛΛΙΩΣ
                 ΑΝ A[M] < S ΤΟΤΕ
                       Left <- M + 1
                  ΑΛΛΙΩΣ
                       Right <- M - 1
                 ΤΕΛΟΣ_ΑΝ
             ΤΕΛΟΣ_ΑΝ
        ΤΕΛΟΣ_ΕΠΑΝΑΛΗΨΗΣ
         ΑΝ f = ΑΛΗΘΗΣ ΤΟΤΕ
             ΓΡΑΨΕ "Το στοιχείο,", S, "υπάρχει στη θέση:", M
        ΑΛΛΙΩΣ
             ΓΡΑΨΕ "Το στοιχείο,", S, " δεν υπάρχει στον πίνακα"
        ΤΕΛΟΣ_ΑΝ
ΤΕΛΟΣ_ΠΡΟΓΡΑΜΜΑΤΟΣ δυαδική_αναζήτηση
```
## **Παράδειγμα**

Δίνεται ο πίνακας

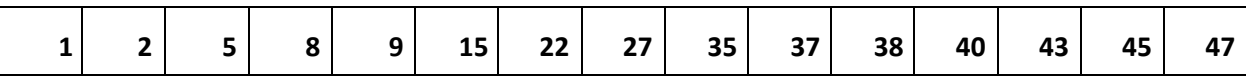

Αναζήτηση του στοιχείου 38 (υπάρχει στον πίνακα)

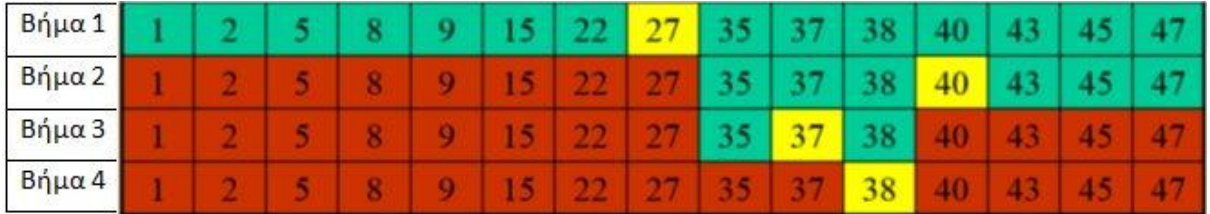

Με κίτρινο σημειώνεται το στοιχείο του πίνακα που εξετάζεται (στο μέσον)

Με πράσινο σημειώνεται το τμήμα του πίνακα που απομένει για αναζήτηση

Με κόκκινο σημειώνεται το τμήμα του πίνακα που έχει αποκλειστεί

(Τα ίδια χρώματα χρησιμοποιούνται και στο επόμενο παράδειγμα)

Αναζήτηση του στοιχείου 39 (δεν υπάρχει στον πίνακα)

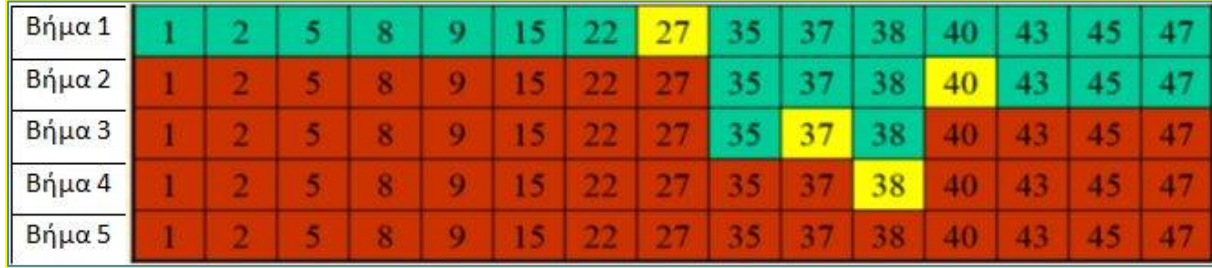

Αριθμός συγκρίσεων στη δυαδική αναζήτηση

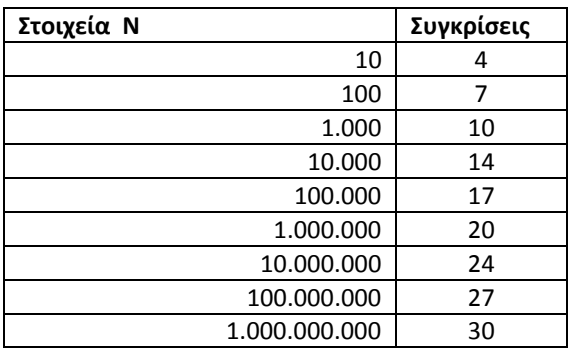

\*Ως άσκηση μπορεί να δοθεί η βελτιστοποίηση του αλγορίθμου δυαδικής αναζήτησης έτσι ώστε να επιτρέπει διαδοχικές αναζητήσεις πολλών στοιχείων. Η αναζήτηση να τερματίζεται όταν δοθεί κάποιος συγκεκριμένος αριθμός ή με ερώτηση "Θέλετε άλλη αναζήτηση (Ν/Ο)"

# **Δ) ΤΑΞΙΝΟΜΗΣΗ ΜΕ ΕΠΙΛΟΓΗ (SELECTION SORT)**

Η ταξινόμηση με επιλογή (selection sort), αποτελεί βασικό τρόπο ταξινόμησης, που υλοποιείται σε ένα μονοδιάστατο πίνακα σε τρία βήματα:

- 1. Επιλογή του ελάχιστου στοιχείου
- 2. Ανταλλαγή του ελάχιστου με το πρώτο στοιχείο

3. Επανάληψη των βημάτων 1 και 2 για τα υπόλοιπα στοιχεία του πίνακα Ο Αλγόριθμος ταξινόμησης με επιλογή είναι ο παρακάτω.

```
Αλγόριθμος Selection_Sort
```

```
Δεδομένα // table, n //
```
**Για** i **από** 1 **μέχρι** n-1

 $k \leftarrow i$ 

 $x \leftarrow$  table[i]

**Για** j από i+1 **μέχρι** n

**Αν** x > table[j] **Τότε**

 $k \leftarrow i$ 

 $x \leftarrow$  table[j]

# **Τέλος\_Επανάληψης**

table[k]  $\leftarrow$  table[i]

table[i]  $\leftarrow$  x

# **Τέλος\_ επανάληψης**

*Η υλοποίηση του αλγορίθμου ταξινόμησης με επιλογή, να διδαχθεί ως άσκηση και να υλοποιηθεί με πρόγραμμα όπως παρακάτω. Πέρα από το τμήμα δηλώσεων, το πρόγραμμα έχει δύο επιπλέον τμήματα, ένα τμήμα για το "γέμισμα" του πίνακα με στοιχεία και ένα τμήμα για την εκτύπωση του ταξινομημένου πίνακα.*

**ΠΡΟΓΡΑΜΜΑ** Selection\_Sort **ΜΕΤΑΒΛΗΤΕΣ ΑΚΕΡΑΙΕΣ:** A**[**20**],** K1**,** x**,** i**,** j **ΑΡΧΗ ΓΙΑ** i **ΑΠΟ** 1 **ΜΕΧΡΙ** 20 **ΓΡΑΨΕ** 'Δώσε το'**,** i**,** ' στοιχείο του πίνακα'

# **ΔΙΑΒΑΣΕ** A**[**i**] ΤΕΛΟΣ\_ΕΠΑΝΑΛΗΨΗΣ**

```
ΓΙΑ i ΑΠΟ 1 ΜΕΧΡΙ 19
       K1 <- i
      x <- A[i]
      ΓΙΑ j ΑΠΟ i + 1 ΜΕΧΡΙ 20
            ΑΝ x > A[j] ΤΟΤΕ
                 K1 <- j
                  x <- A[j]
             ΤΕΛΟΣ_ΑΝ
     ΤΕΛΟΣ_ΕΠΑΝΑΛΗΨΗΣ
      A[K1] <- A[i]
      A[i] <- x
ΤΕΛΟΣ_ΕΠΑΝΑΛΗΨΗΣ
```
**ΓΡΑΨΕ** 'Εκτύπωση με ταξινομημένα τα στοιχεία' **ΓΙΑ** i **ΑΠΟ** 1 **ΜΕΧΡΙ** 20 **ΓΡΑΨΕ** A**[**i**] ΤΕΛΟΣ\_ΕΠΑΝΑΛΗΨΗΣ**

**ΤΕΛΟΣ ΠΡΟΓΡΑΜΜΑΤΟΣ** Selection Sort

## **Παράδειγμα**

Αν υποθέσουμε ότι έχουμε το πίνακα Α[8] με στοιχεία τους αριθμούς 46, 55, 12, 42, 94, 18, 06, 67. Δηλαδή σε μορφή μονοδιάστατου πίνακα:

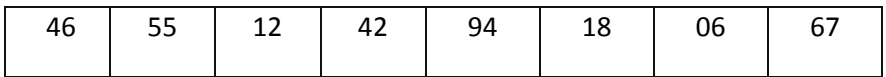

τότε παρακάτω φαίνεται πως μετακινούνται τα στοιχεία με τον αλγόριθμο SelectionSort

Βήμα 1 (εύρεση του ελάχιστου των στοιχείων και ανταλλαγή με το πρώτο)

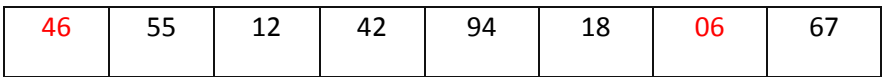

Βήμα 2 (επανάληψη της ανωτέρω διαδικασίας αλλά στο τμήμα του πίνακα από το δεύτερο στοιχείο και κάτω)

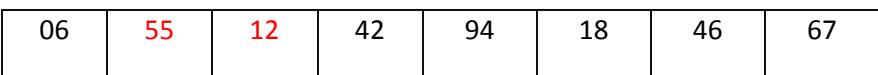

Βήμα 3 (επανάληψη της ανωτέρω διαδικασίας αλλά στο τμήμα του πίνακα από το τρίτο στοιχείο και κάτω)

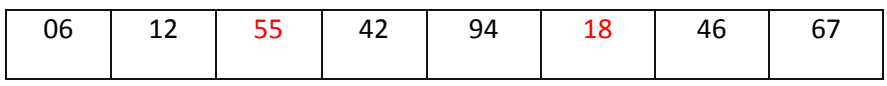

Βήμα 4 (επανάληψη της ανωτέρω διαδικασίας αλλά στο τμήμα του πίνακα από το τέταρτο στοιχείο και κάτω)

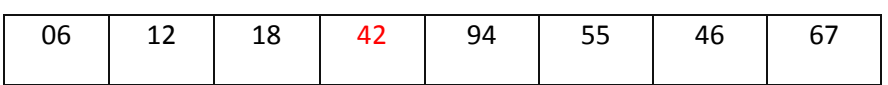

Βήμα 5 (επανάληψη της ανωτέρω διαδικασίας αλλά στο τμήμα του πίνακα από το πέμπτο στοιχείο και κάτω)

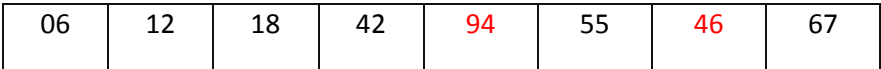

Βήμα 6 (επανάληψη της ανωτέρω διαδικασίας αλλά στο τμήμα του πίνακα από το έκτο στοιχείο και κάτω)

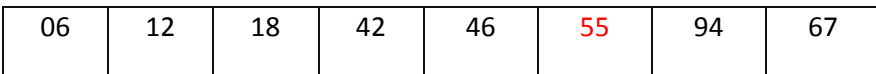

Βήμα 7 (επανάληψη της ανωτέρω διαδικασίας αλλά στο τμήμα του πίνακα από το έβδομο στοιχείο και κάτω)

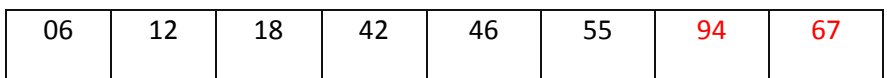

Τελική μορφή ταξινομημένου πίνακα (δεν χρειάζεται 8<sup>η</sup> επανάληψη σύγκρισης, αφού όταν απομένουν δύο μόνο κελιά και στο πρώτο θέσεις τον μικρότερο αριθμό, τότε στο δεύτερο αναγκαστικά τίθεται ο μεγαλύτερος)

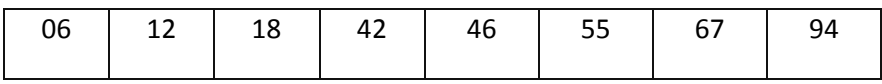

## **Οι διδάσκοντες να ενημερωθούν ενυπόγραφα.**

## **Ο ΥΠΟΥΡΓΟΣ ΠΑΙΔΕΙΑΣ, ΕΡΕΥΝΑΣ ΚΑΙ ΘΡΗΣΚΕΥΜΑΤΩΝ**

#### **ΝΙΚΟΛΑΟΣ ΦΙΛΗΣ**

### **Εσωτ. Διανομή**

- Δ/νση Σπουδών, Προγρ/των & Οργάνωσης Δ.Ε., Τμ. Α΄
- Αυτ. Δ/νση Παιδείας, Ομογ., Διαπολ. Εκπ/σης, Ξένων και Μειον. Σχολείων
- Διεύθυνση Θρησκευτικής Εκπ/σης  $\bullet$
- Δ/νση Ειδικής Αγωγής και Εκπ/σης
- Διεύθυνση Εξετάσεων και Πιστοποιήσεων, Τμ. Α΄